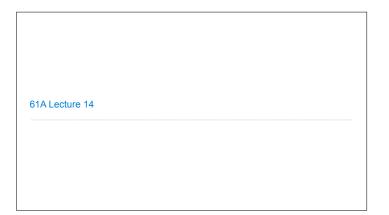

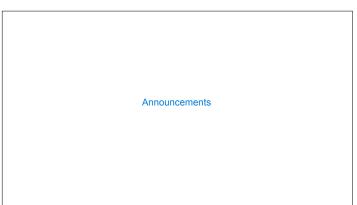

Mutable Functions

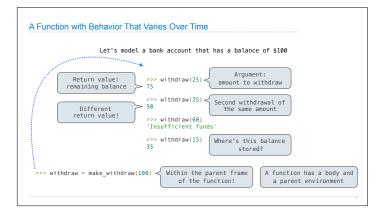

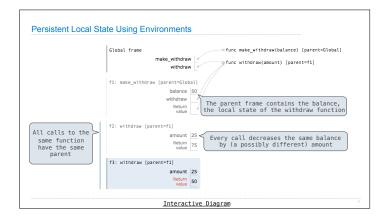

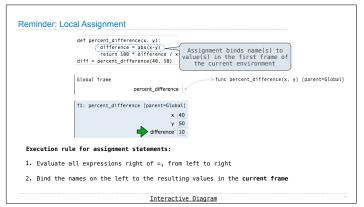

Non-Local Assignment & Persistent Local State

def make\_withdraw(balance):

"""Return a withdraw function with a starting balance."""

def withdraw(amount):

 nonlocal balance 
 Declare the name "balance" nonlocal at the top of the body of the function in which it is re-assigned if amount > balance:

 return 'Insufficient funds'

 balance = balance - amount 
 Re-bind balance in the first non-local frame in which it was bound previously

return withdraw

(Demo)

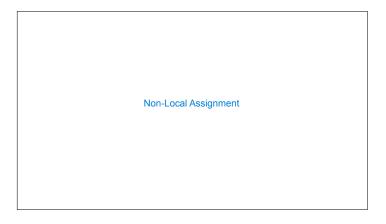

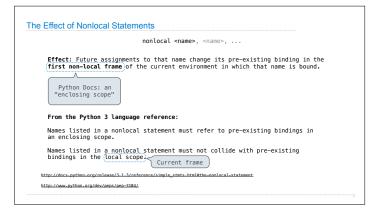

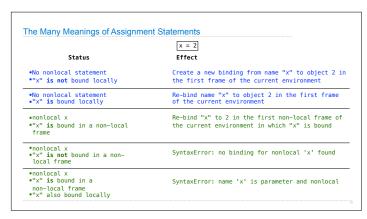

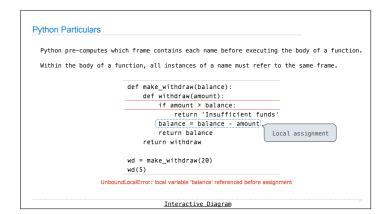

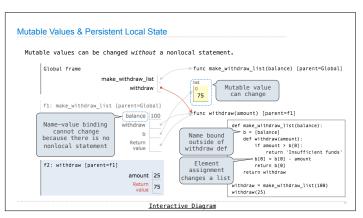

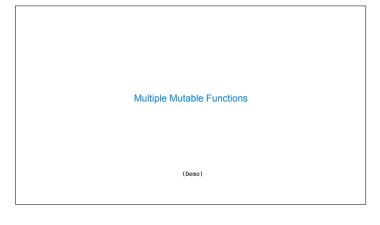

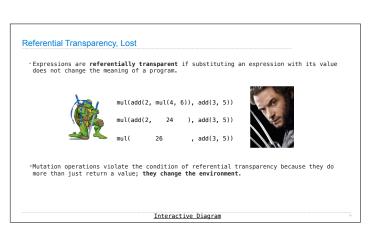